# **app blaze como baixar**

- 1. app blaze como baixar
- 2. app blaze como baixar :vbet tik tak
- 3. app blaze como baixar :palpites de empates para hoje

# **app blaze como baixar**

Resumo:

**app blaze como baixar : Inscreva-se em mka.arq.br e descubra o tesouro das apostas! Ganhe um bônus especial e inicie sua busca pela fortuna!** 

contente:

Os jogos de máquinas caça-níqueis são extremamente populares e entretenidos, e muitas pessoas procuram maneiras de baixar esses jogos em seus dispositivos móveis ou computadores. No entanto, é importante notar que é ilegal baixar e jogar esses jogos se você tiver menos de 18 anos ou se o jogo não for oferecido por um site ou aplicativo licenciado. Se você tiver mais de 18 anos e quiser jogar um jogo de máquina caça-níquel em seu dispositivo, há algumas opções disponíveis. Algumas empresas de jogos oferecem aplicativos para download, enquanto outras permitem que você jogue diretamente em seu navegador. Para baixar um aplicativo de máquina caça-níquel, siga as etapas abaixo:

Visite a loja de aplicativos em seu dispositivo, como a Google Play Store ou a App Store do Apple.

Procure por "máquina caça-níquel" ou o nome do jogo desejado.

### **app blaze como baixar**

No mundo dos jogos de azar online, as máquinas caça-níqueis são uma opção cada vez mais popular entre os jogadores. Essas máquinas oferecem diversão, emoção e a chance de ganhar algum dinheiro extra.

#### **app blaze como baixar**

A busca por jogos de máquinas caça-níqueis tem aumentado significativamente nos últimos anos, mostrando que esse tipo de jogo está cada vez mais presente na preferência dos jogadores. Grátis, emocionantes e até lucrativos, esses são alguns dos atributos que atraem milhões de pessoas ao redor do mundo.

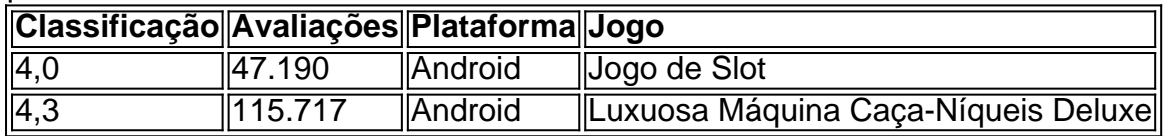

### **Baixar o Jogo – Sem Custos ou Apostas**

É possível jogar e baixar jogos de máquinas caça-níqueis gratuitos, como "Slot" e "Frutinha Caça Níquel". Além disso, esses jogos não exigem aposta de dinheiro, tornando possível aos jogadores aproveitarem de horas de diversão, sem correr riscos financeiros.

#### **Como Jogar e Qual a Melhor Estratégia**

A melhor maneira de jogar uma máquina caça-níqueis é conhecer seu mecanismo e botões básicos. É possível jogar em app blaze como baixar um computador, smartphone ou tablet. Embora as máquinas caça-níqueis baseiam-se em app blaze como baixar sorte, é possível aumentar as chances de ganhar utilizando a seguinte tática simples:

- 1. Aprender as regras do jogo;
- 2. Budget estabelecer um orçamento;
- 3. Diversificação trocar de jogo regularmente.

Apesar de seguir uma tática, é sempre importante lembrar que os jogos de máquinas caçaníqueis são baseados em app blaze como baixar sorte e nunca há uma garantia de ganhar.

### **Conclusão**

Baixar e jogar máquinas caça-níqueis pode oferecer diversão e a chance de vencer algum dinheiro, sem qualquer risco financeiro. No entanto, é recomendável jogar com responsabilidade e moderção.

### **Questões Frequentes**

Q: Aplicativos de máquinas caça-níqueis com dinheiro real também estão disponíveis para download?

R: Sim, também é possível encontrar aplicativos que permitem jogar com dinheiro real, mas é importante lembrar que os riscos são significativamente maiores do que jogar gratuitamente.

# **app blaze como baixar :vbet tik tak**

===================================

Os jogos de caça-níquel, também conhecidos como slot machines ou simuladores de apostas, têm se tornado cada vez mais populares entre os amantes de jogos on-line. No entanto, é importante ressaltar que, em alguns países, incluindo o Brasil, os jogos de caça-níquel podem ser ilegais ou estritamente regulamentados. Portanto, é crucial verificar as leis locais antes de se envolver em qualquer atividade relacionada a jogos de caça-níquel.

Se você tiver certeza de que os jogos de caça-níquel são legais em app blaze como baixar localidade, aqui estão algumas opções para baixar jogos de caça-níquel:

1. \*\*Google Play Store\*\*: A Google Play Store é uma loja de aplicativos on-line operada pela Google. Ela oferece uma ampla variedade de aplicativos, incluindo jogos de caça-níquel. Para baixar um jogo de caça-níquel da Google Play Store, basta acessar a loja em seu dispositivo móvel, procurar por "jogos de caça-níquel" e selecionar o jogo desejado. Em seguida, clique no botão "Instalar" para começar a baixar e instalar o jogo em seu dispositivo.

2. \*\*Apple App Store\*\*: Se você é usuário de um dispositivo Apple, como um iPhone ou iPad, pode procurar jogos de caça-níquel na Apple App Store. Ao contrário da Google Play Store, a Apple App Store não oferece tantos jogos de caça-níquel, mas ainda assim é possível encontrar algumas opções interessantes. Para baixar um jogo, basta acessar a App Store em seu dispositivo, procurar por "jogos de caça-níquel" e selecionar o jogo desejado. Em seguida, clique no botão "Obter" e verifique app blaze como baixar identidade usando Face ID, Touch ID ou senha para começar a baixar e instalar o jogo em seu dispositivo.

# **app blaze como baixar**

#### **app blaze como baixar**

O aplicativo Blaze é uma ótima maneira de apostar em app blaze como baixar seus esportes e

jogos favoritos. É fácil de usar, seguro e oferece acesso a uma ampla gama de mercados de apostas. Para baixar o aplicativo Blaze, basta seguir estes passos:

- 1. Visite o site oficial da Blaze
- 2. Clique no botão "Baixar aplicativo"
- 3. Siga as instruções na tela para instalar o aplicativo

Depois de instalar o aplicativo, você pode fazer login e começar a apostar. O aplicativo Blaze oferece uma variedade de recursos, incluindo:

- Apostas ao vivo
- Streaming ao vivo
- Cash out
- Atendimento ao cliente 24 horas

O aplicativo Blaze é a maneira perfeita de aproveitar ao máximo app blaze como baixar experiência de apostas esportivas e jogos.

#### **FAQ**

- **Como atualizar o aplicativo Blaze?**
- O aplicativo Blaze será atualizado automaticamente quando uma nova versão for lançada.
- **Como alterar as configurações do aplicativo Blaze?**
- Você pode alterar as configurações do aplicativo Blaze tocando no ícone "Configurações" no menu principal.
- **Como excluir o aplicativo Blaze?**
- Você pode excluir o aplicativo Blaze tocando e segurando o ícone do aplicativo na tela inicial e selecionando "Excluir".

# **app blaze como baixar :palpites de empates para hoje**

# **Ataques russos causam vítimas app blaze como baixar Kharkiv, Ucrânia**

### **Mortos e feridos app blaze como baixar ataques com drones e mísseis**

Forças russas atacaram a Ucrânia 3 durante a noite com drones e mísseis, matando ao menos seis pessoas e ferindo onze outras app blaze como baixar Kharkiv, a segunda 3 maior cidade da Ucrânia, conforme relatado por funcionários locais.

#### **Edifícios residenciais e infraestrutura danificados**

O governador do óblast de Kharkiv, 3 Oleh Syniehubov, disse que ataques de mísseis na cidade danificaram edifícios residenciais, uma estação de gasolina, uma creche, um café, 3 uma loja e carros.

#### **Mais de 30 drones e seis mísseis disparados contra a Ucrânia**

No geral, a Rússia disparou 3 32 drones iranianos Shahed e seis mísseis contra a Ucrânia à noite, de acordo com o comandante da força aérea. 3 As forças de defesa aérea ucranianas derrubaram três cruise missiles e 28 drones, disse o tenente-general Mykola Oleshchuk app blaze como baixar um 3 comunicado. "Os assassinos russos continuam a terrorizar ucranianos e atacar Kharkiv e outras cidades pacíficas", disse.

### **Rússia nega ataques e 3 relata defesa de foguetes**

O Ministério de Defesa russo não comentou sobre os ataques, mas disse que a Ucrânia disparou 3 foguetes Vampire contra a Rússia na manhã de sábado. Todos os dez deles foram derrubados na região de fronteira russa 3 de Belgorod por sistemas de defesa aérea, disse o Ministério de Defesa russo.

Author: mka.arq.br Subject: app blaze como baixar Keywords: app blaze como baixar Update: 2024/6/30 13:33:17